# Les sites statiques et dynamiques : PHP et SQL

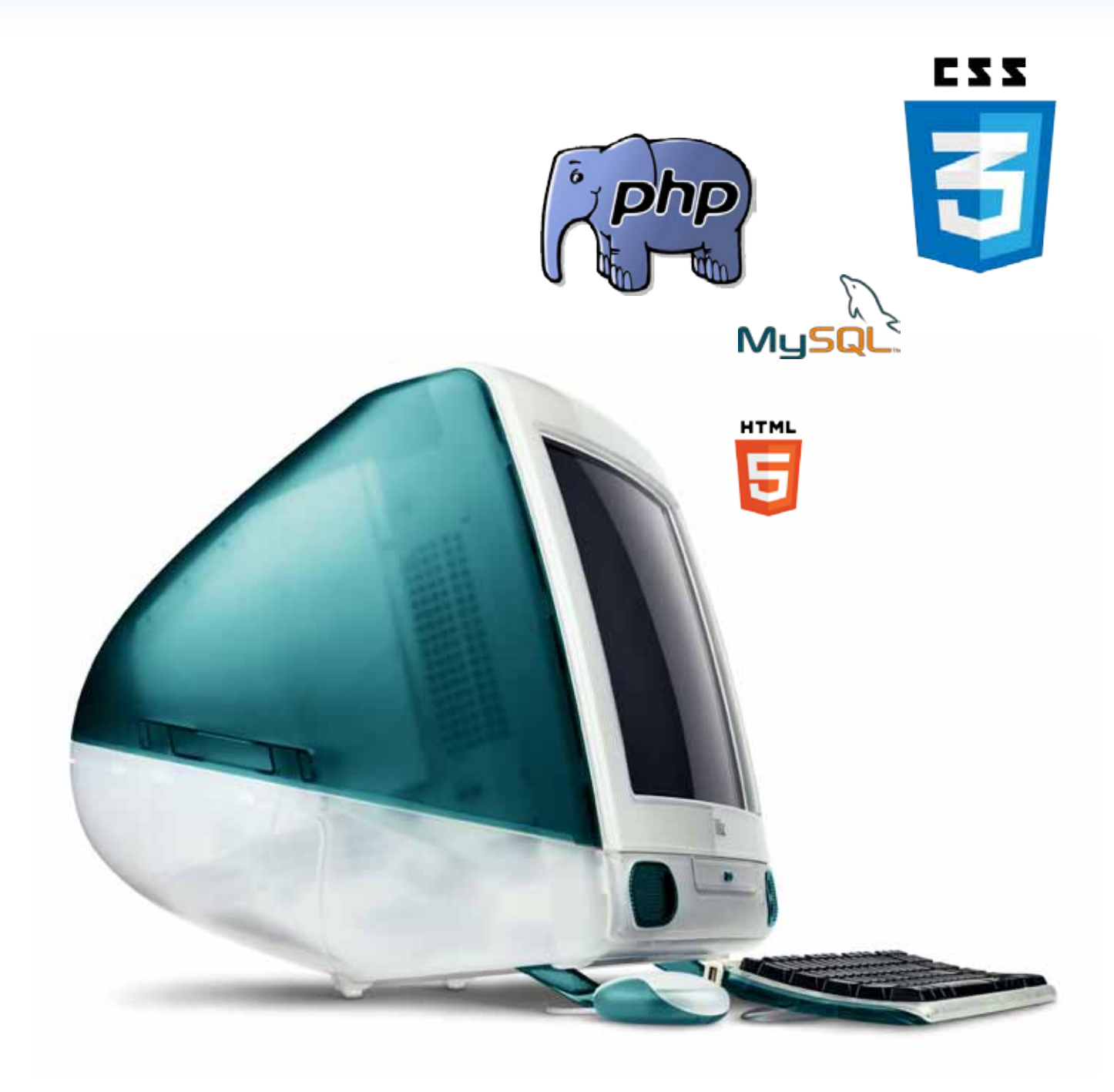

## Introduction

Dans cet exposé, nous traiterons dans un première partie, de la création de pages web statiques et dynamiques. La deuxième partie sera consacrée aux langages des ces différents sites. Nous parlerons des balises PHP dans une troisième partie. Enfin, la dernière partie rendra compte de l'utilisation de MySQL.

Les sites statiques / les sites dynamique

- Cas d'un site statique
- Cas d'un site dynamique

Comment la page fait pour arriver jusqu'à nous ?

Les langages du web

- Pour un site statique XHTML / CSS
- Pour un site dynamique PHP / MySQL PHP génère du XHTML

#### Les balises PHP

- La forme d'une balise PHP
- Insérer une balise PHP au milieu du code XHTML
- Afficher du texte avec PHP

#### Le langage SQL et les bases de données

- Les SGBD s'occupent du stockage
- PHP fait la jonction entre vous et MySQL
- Structure d'une base de données

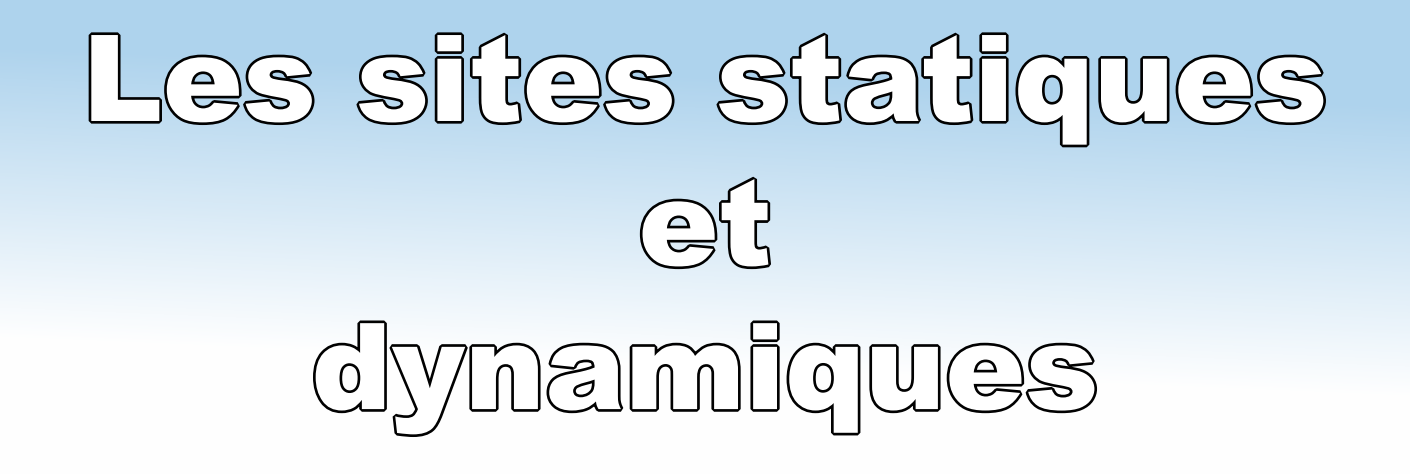

- Cas d'un site statique : ce sont des sites réalisés uniquement à l'aide des languages (X)HTML et CSS. Ils ne peuvent pas être mis à jour automatiquement : il faut que le propriètaire du site modifie le code source pour y ajouter des nouvautées. On appelle également les sites statique, des sites «vitrine» pour présenter par exemple, son entreprise. Ces sites sont de moins en moins nombreux car la plupart

**HTMI** 

des sites aujourd'hui possède des éléments d'interaction. On parle donc, de sites dynamique.

- Cas d'un site dynamique : sont plus complexes, ils utilisent d'autres langages en plus de (X) HTML et CSS, tels que PHP et MySQL. Leur contenu est dit dynamique car leur mise est à jour est automatique. De plus ces sites offrent plusieurs fonctionnalitées comme :

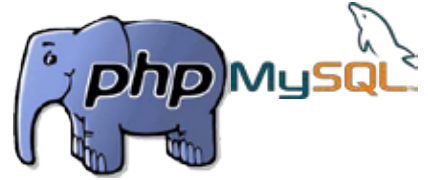

Un espace menbre : vos visteurs peuvent s'inscrire sur votre site et avoir accès à des pages qui leurs sont réservées.

Un forum : Proposition de forum de disscussion, afin d'échanger des informations.

Un compteur de visiteurs : Pour connaître le nombre de visiteurs sur votre site.

Des actualités ou encore des newsletter...

Maintenant que nous savons les langages que nous avons besoin, une question importante se pose : « comment la page fait pour arriver jusqu'à nous ? »

A savoir : internet est un réseau composé de plusieurs ordinateurs qui peuvent être classés en deux catégories :

**Les clients** : ce sont nos ordinateurs qui visitent les sites web.

**Les serveurs** : ce sont les ordinateurs qui stockent et nous délivrent les pages demandées.

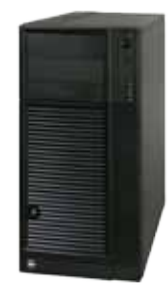

**Les serveurs Les clients**

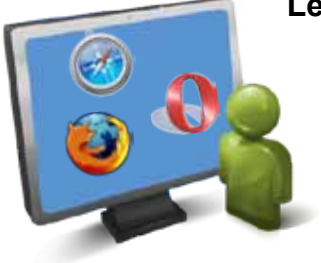

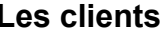

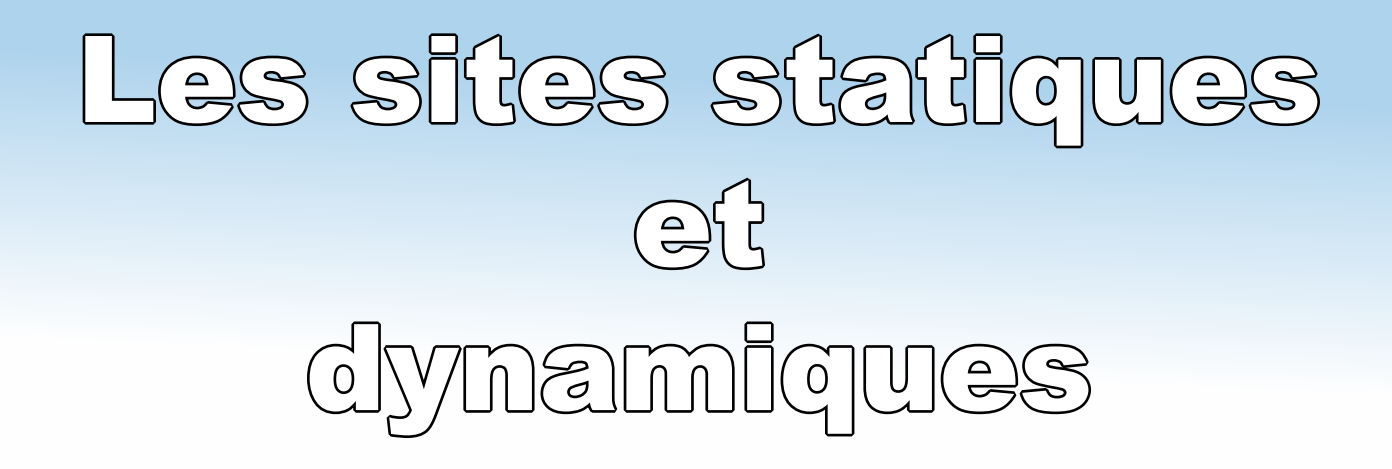

- Cas d'un site statique

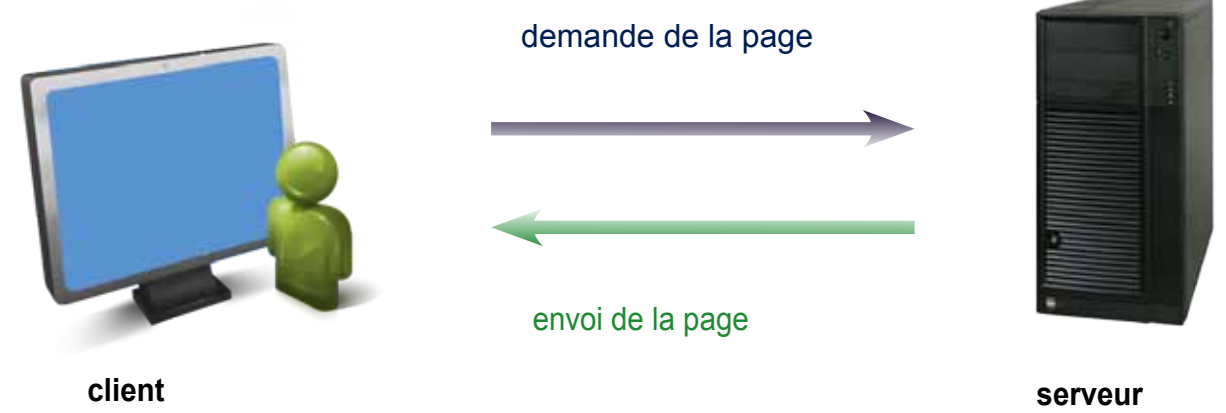

 Un client demande au serveur à voir une page web. Le serveur lui répond en lui envoyant la page demandée.

## - Cas d'un site dynamique

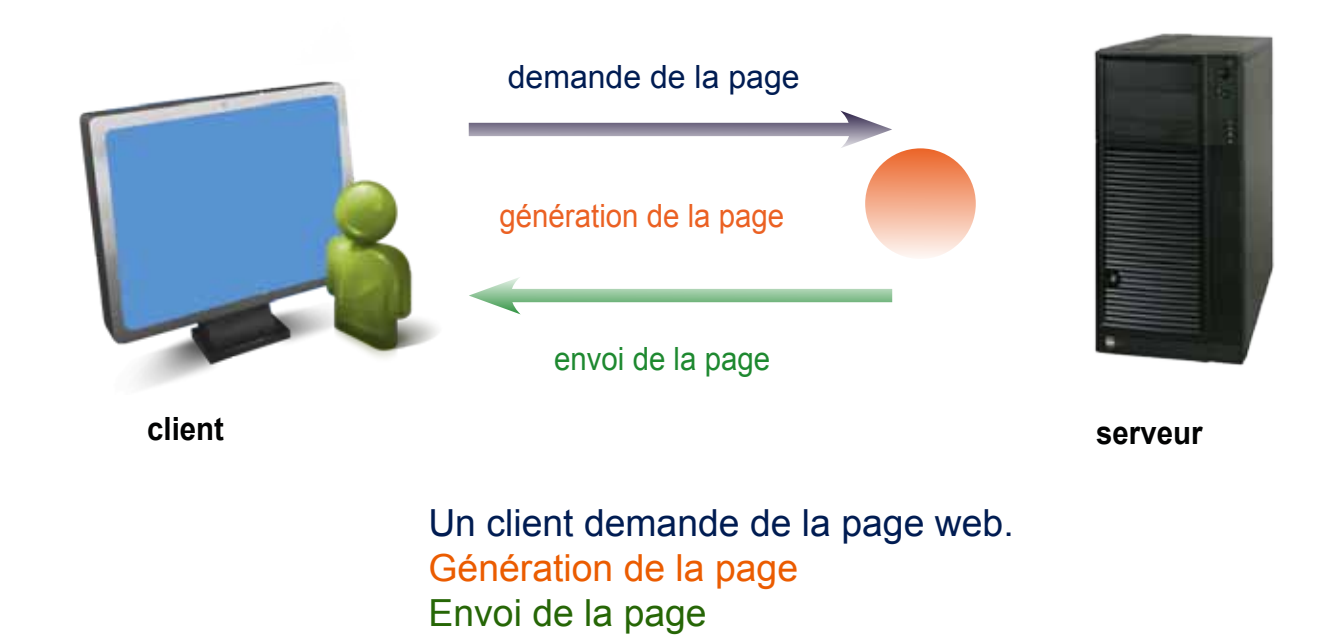

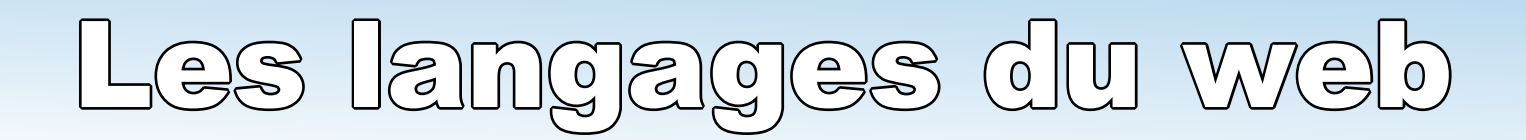

## - Pour un site statique XHTML / CSS

Deux nombreux langages ont été créés pour réaliser des sites web :

(X)HTML : C'est le langage à la base des sites web, il permet d'écrire le contenu de nos pages web et de les structurer.

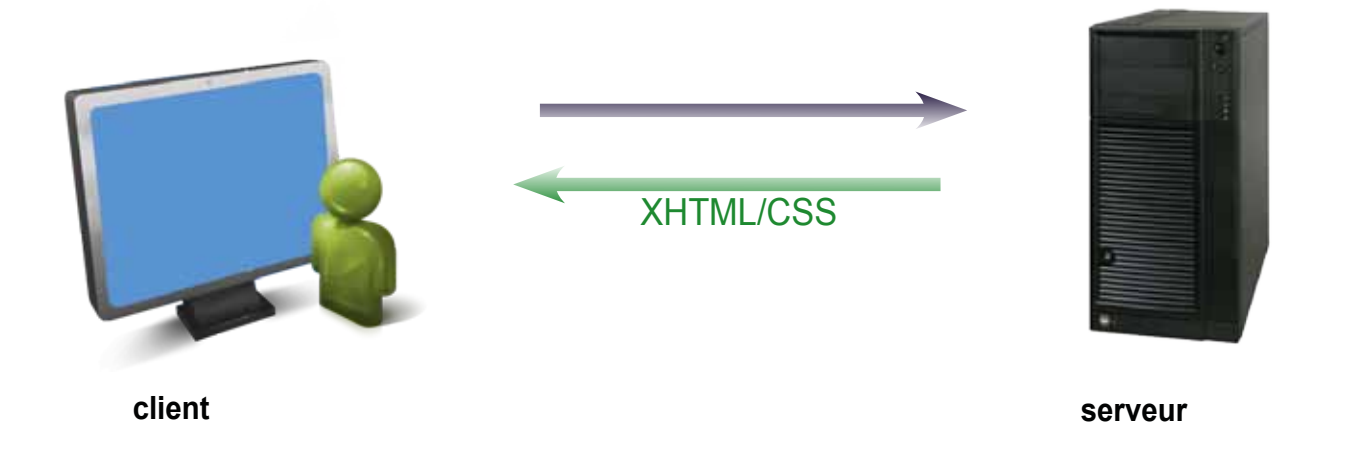

#### - Pour un site dynamique PHP / MySQL

(X)HTML et CSS sont indispensables. Cependant, ils ne suffisent pas pour réaliser des sites dynamique. Il faut les compléter avec les langage PHP et MySQL.

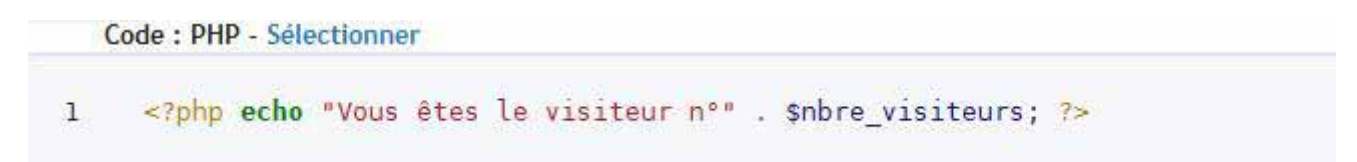

**PHP** : C'est un langage que seuls les serveurs comprennent et qui permet de rendre votre site dynamaique. C'est PHP qui « génère » la page web. Il peut fonctionner seul mais il prend tout son sens que s'il est combiné à un outil tel que MySQL.

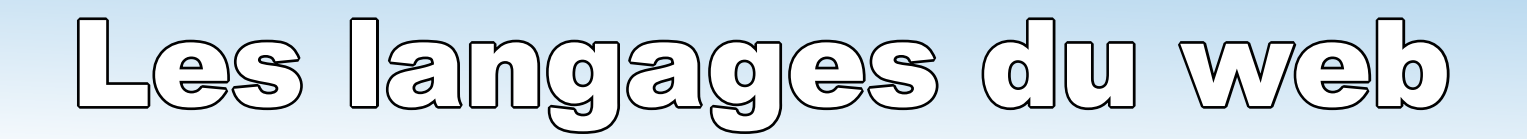

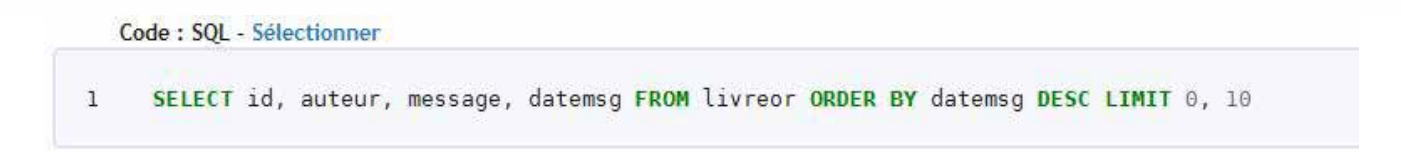

**MySQL** : C'est ce qu'on appelle un SGBD (Système de Gestion de Base de Données) son rôle est d'enregistrer des données de manière organisée afin de nous aider à les retrouver facilement. Le langage qui permet de communiquer avec la base de données s'apelle le SQL.

**PHP** et **SQL** sont disponibles gratuitement.

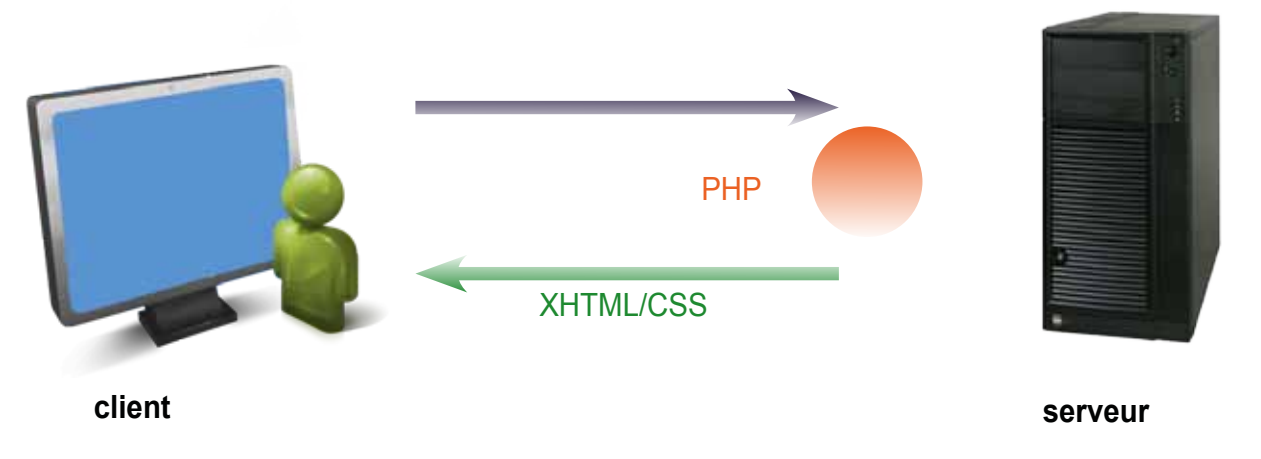

## PHP génère du XHTML

Les clients sont incapables de comprendre le code PHP, seul le serveur est capable de lire PHP. Le rôle de PHP est justement de générer du code (X)HTML.

Exemple : On peut écrire en PHP : *« Si le visiteur est un menbre de mon site et qu'il s'apelle John, affiche bienvenue John sur la page web. En revanche si ce n'est pas un menbre de mon site, affiche bienvenue à la place propose lui de s'inscrire.»*

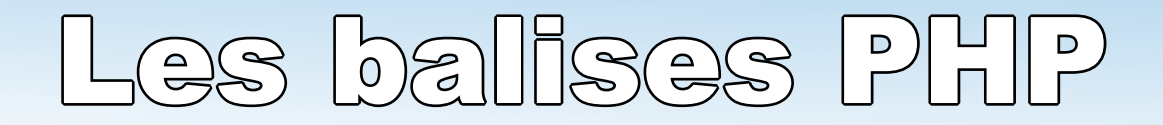

## - La forme d'une balise PHP

Elle commence par <?php et se termine par ?>

Code PHP :

<?php/le code php se met ici/?>

On peut l'écrire sur plusieurs ligne :

<?php /le code php se met ici Et ici Et encore ici/ ?>

#### - Insérer une balise PHP au milieu du code XHTML :

PHP vient s'insérer au milieu du code HTML. Ces bouts de code PHP seront les parties dynamiques de la page.

```
Code: PHP - Sélectionner
 1 <100CTYPE html PUBLIC "-//W3C//DTD XHTML 1.0 Strict//EN" "http://www.w3.org/TR/xhtml1/DTD/xhtml1-strict.dtd"><br>2 <html xmlns="http://www.w3.org/1999/xhtml" xml:lang="fr" lang="fr"><br>3 <head>
  \frac{1}{4}<title>Ceci est une page de test avec des balises PHP</title>
                    <meta http-equiv="Content-Type" content="text/html; charset=iso-8859-1" />
 567
             \frac{8}{9}10-pCette page contient du code (x)HTML avec des balises PHP.<br />> <?php /* Insérer du code PHP ici */ ?><br>Voici quelques petits tests :
11\frac{12}{13}14</p>
15
\frac{16}{17}<sub>u</sub></sub>
                   <br/>style="color: blue;">Texte en bleu</li><li style="color: red;">Texte en rouge</li><li style="color: green;">Texte en vert</li>
1819
rac{20}{21}<br>22\leq/\mathsf{ul}><mark><?php</mark><br>/* Encore du PHP<br>Toujours du PHP */
23
\overline{24}25
    </body>
\frac{26}{27}
```
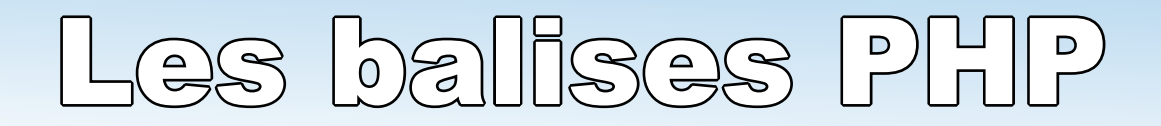

### - Afficher du texte avec PHP

#### L'instruction

Le langage PHP est un langage de programation.Tout langage de programation contient ce qu'on apelle des instructions. Elles ordonnent à l'ordinateur d'éffectuer une action précise. L'instruction echo permet d'insérer du texte dans la page web.

Exemple d'utilisation de cette instruction echo :

#### <?php echo « Ceci est un texte »;?>

Nous écrivons l'instruction echo suivie du texte à afficher entre guillemets. Les guillemets permettent de délimiter le début et la fin du texte.L'instruction se termine par un point virgule, ce qui signifie la fon de l'instruction.

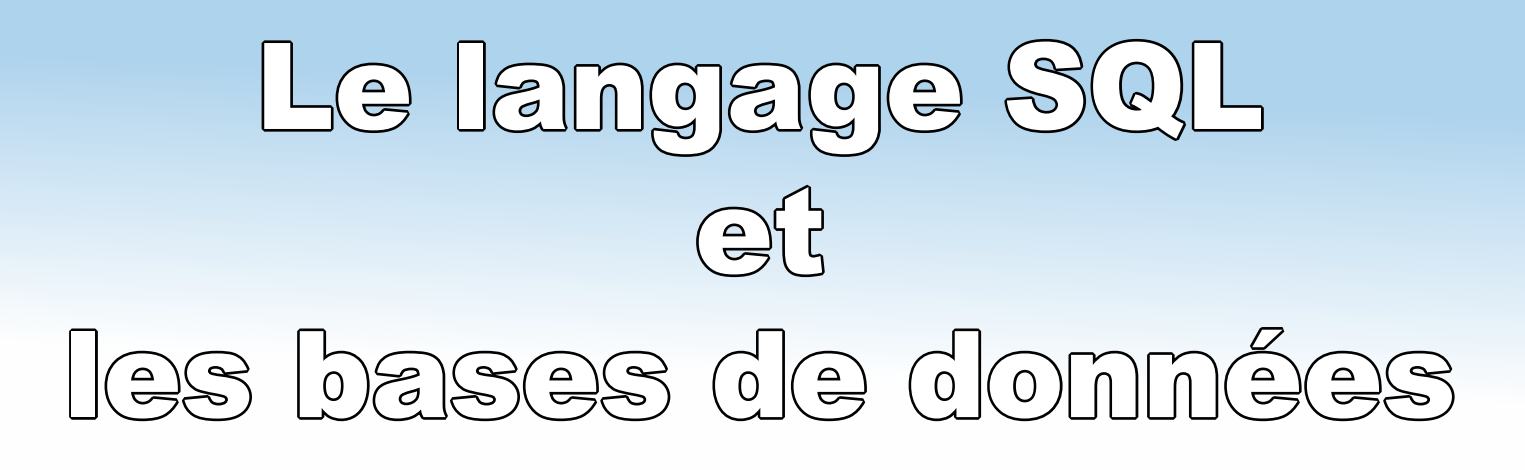

## - Les SGBD s'occupent du stockage

Les bases de données (BDD) est un systèmes qui enregistre les informations. Les SGBD sont les programmes qui se chargent du stockage de vos données.

PostgreS(

ΩL

Les plus connus sont :

**MySQL** : libre et gratuit, c'est le plus connu.

**PostgreSQL** : libre et gratuit, avec plus de fonctionnalités mais un peu moins connu.

ORACI E

**Oracle** : utilisé par de grandes entreprises, sans aucun doute le plus complet mais il n'est pas libre et on le paie plutôt cher.

## - PHP fait la jonction entre vous et MySQL

C'est PHP qui fait l'intermédiaire entre vous et MySQL.

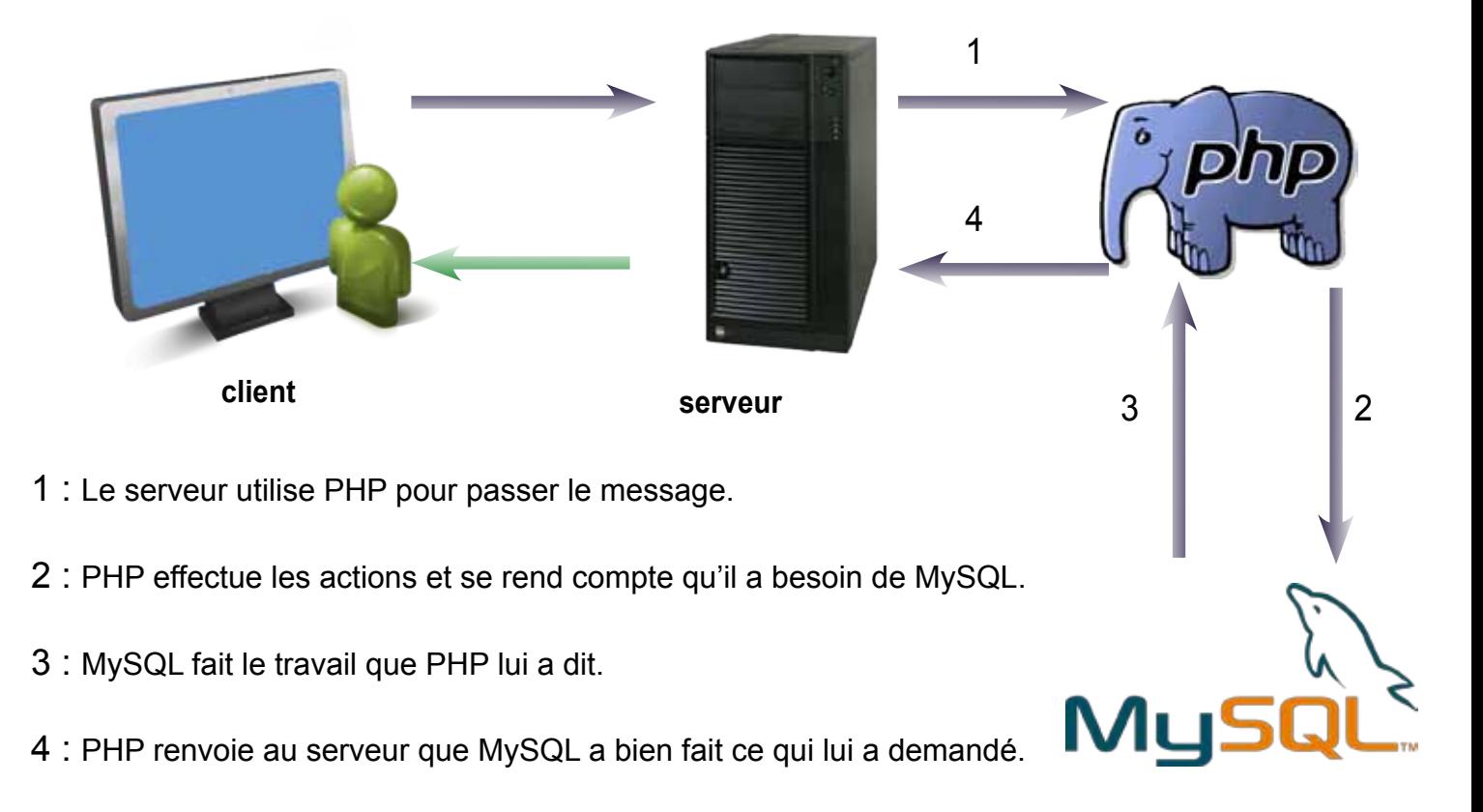

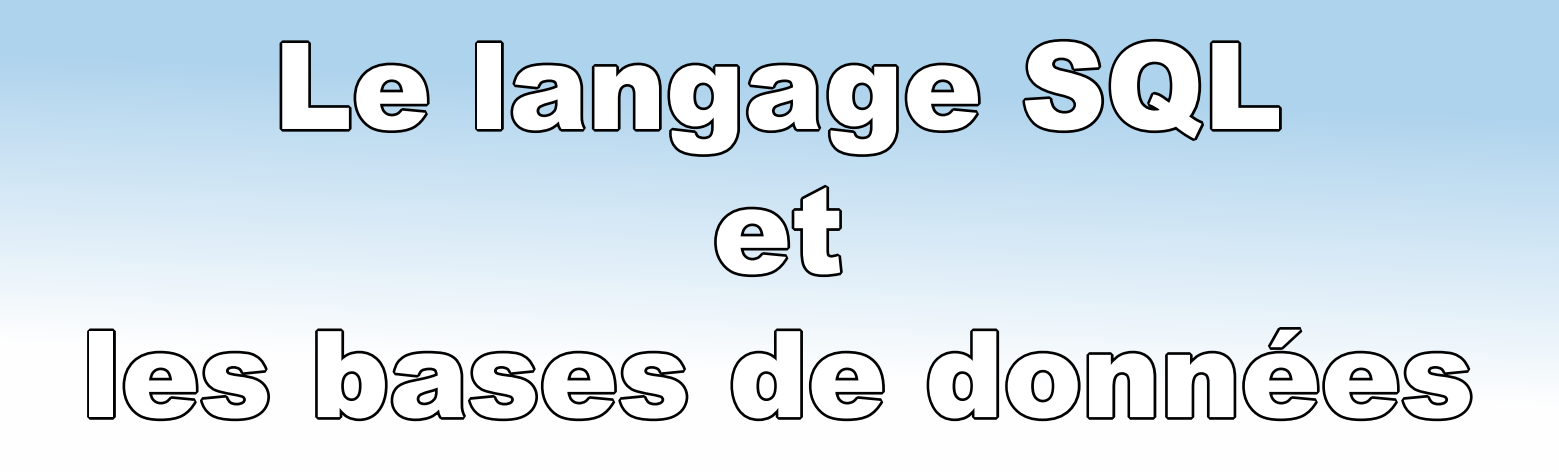

## - Structure d'une base de données

Avec les bases de données, il faut utiliser un vocabulaire précis.

L'armoire est appelée **la base** dans le langage SQL.

Dans une armoire, il y a plusieurs tiroirs. Un tiroir, en SQL, c'est ce qu'on apelle une **table**. Chaque tiroir contient des données différentes.

Par exemple, nous pouvons imaginer un tiroir qui contient les pseudonymes et infos sur vos visiteurs.

**La table** contient les données enregistrées, sous la forme d'un tableau. Dans ce tableau; les colonnes sont appelées des champs, et les lignes sot appelées **des entrées**.

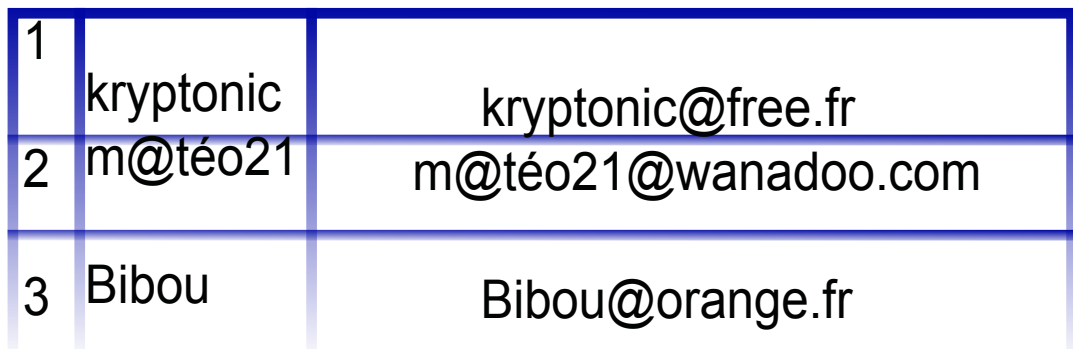

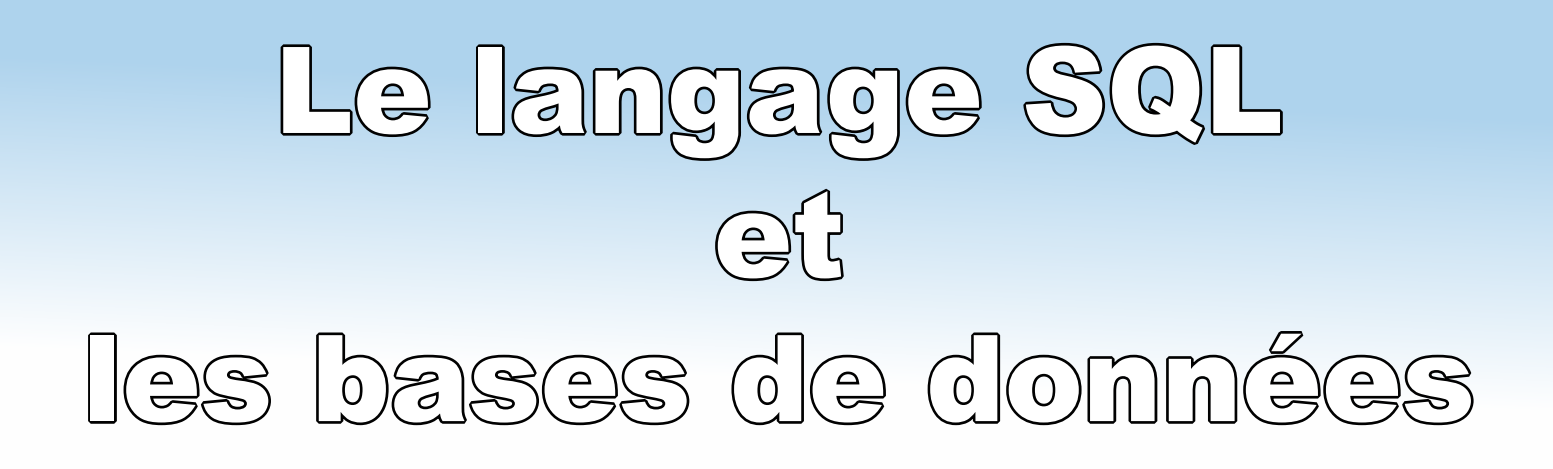

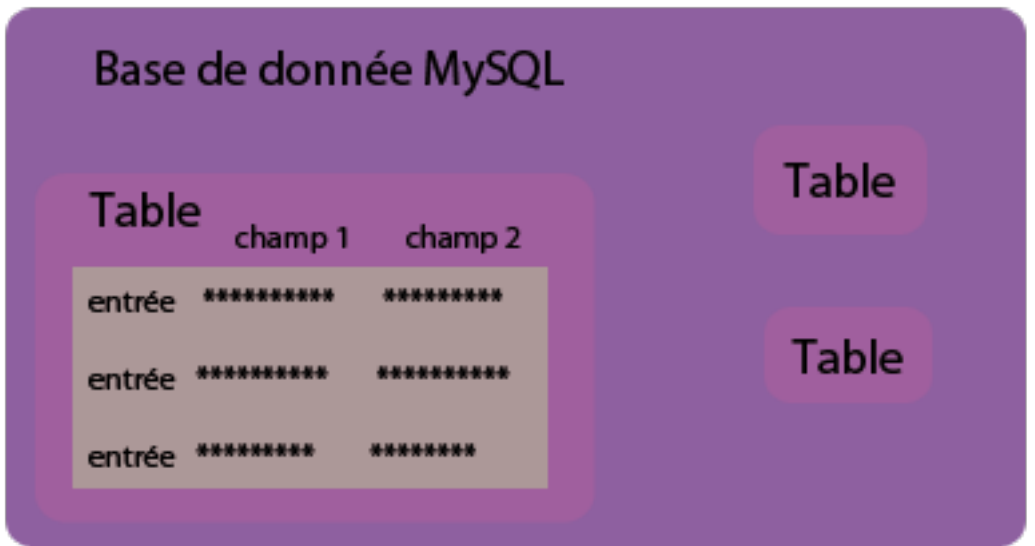

La base de données contient plusieurs tables. Chaque table est en fait un tableau où les colones sont appelées champs et où les lignes sont appelées entrées.

Pour quelques exemples de noms de tables :

**news** : stocke toutes les news qui sont affichées à l'accueil.

**livre or** : stocke tous les messages postés sur le livre d'or.

## Conclusion

Pour conclure, le temps de la page web simple n'est plus d'actualité, bien qu'il y a pas si longtemps, on se contenter de créer un site basique.

Aujourd'hui, le monde du web évolue, on souhaite que nos sites attirent l'oeil de nos visiteurs ! et les internautes cherchent à ce que ça soit plus interactif !

C'est grâce au langage web comme : PHP et mySQL qui permettent de faire «vivre» ces sites.